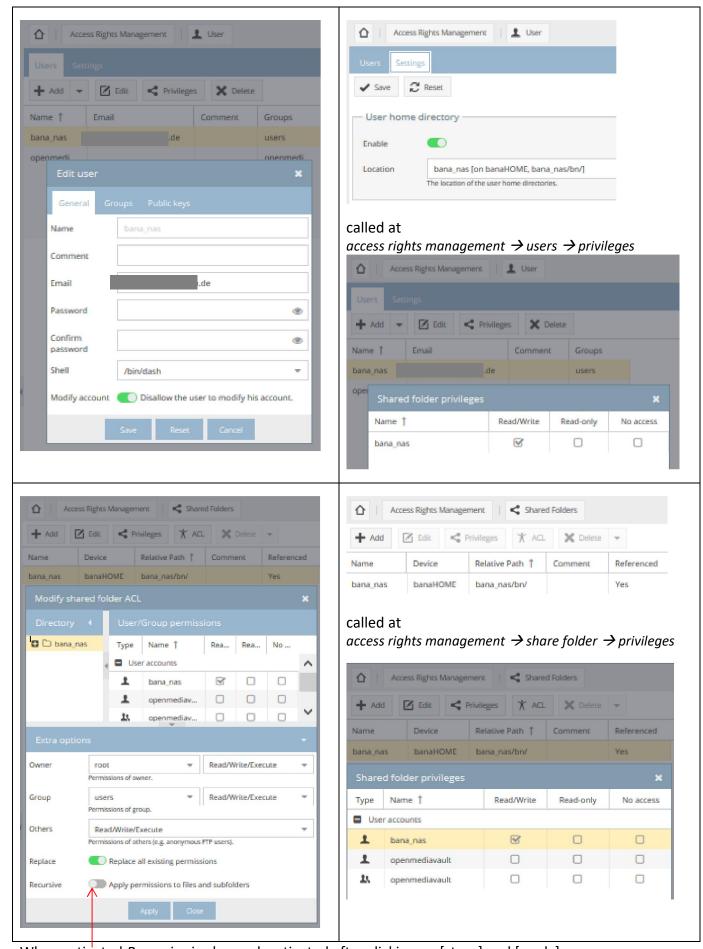

When activated Recursive is always deactivated after clicking on [store] and [apply]

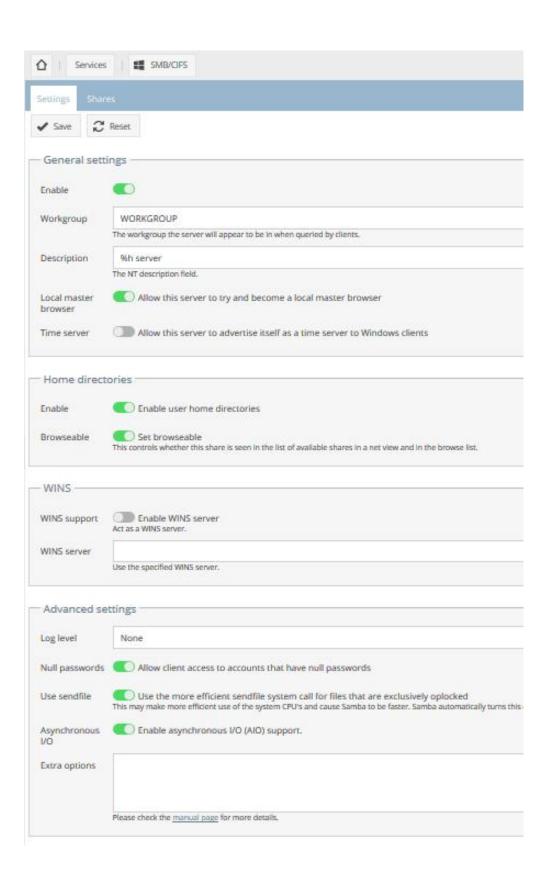

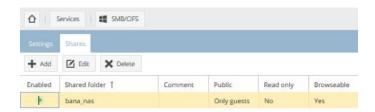

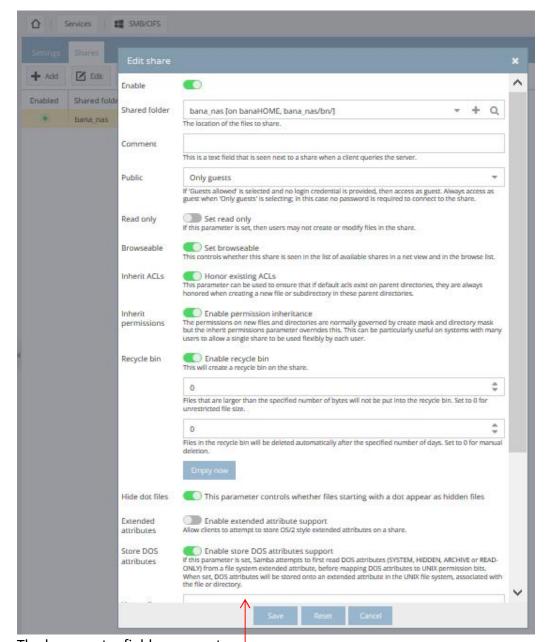

The lower entry fields are empty

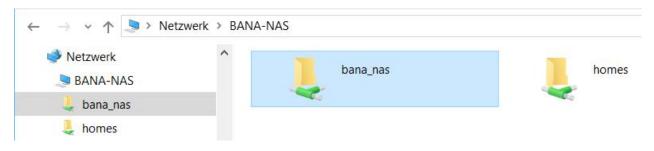

Windows Explorer